## Latitude Rugged DisplayPort Desk Dock

Guia do usuário

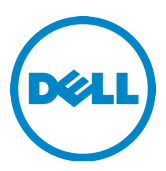

### Notas, Avisos e Advertências

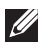

**ZA NOTA:** uma NOTA fornece informações importantes para ajudar você a usar melhor o computador.

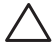

 AVISO: um AVISO indica possíveis danos ao hardware ou a possibilidade de perda de dados e informa como evitar o problema.

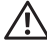

 ADVERTÊNCIA: uma ADVERTÊNCIA indica possíveis danos à propriedade, lesões corporais ou risco de morte.

Modelo normativo kaj konstruisto kaj kaj konstruisto kaj kaj kaj konstruisto kaj kaj konstruisto kaj konstruis

Tipo normativo kaj konstruis konstruis kaj konstruis kaj konstruis kaj konstruis kaj konstruis konstruis kaj k

#### © 2015-2016 Dell Inc. Todos os direitos reservados.

Marcas comerciais usadas neste texto: Dell e o logotipo Dell são marcas comerciais da Dell Inc. Outras marcas e nomes comerciais podem ser utilizados neste documento como referência às entidades proprietárias dessas marcas e nomes de seus produtos. A Dell declara que não tem qualquer interesse proprietário nas marcas e nomes que não sejam de sua propriedade.

#### 2016 - 03 Rev. A02

# Índice

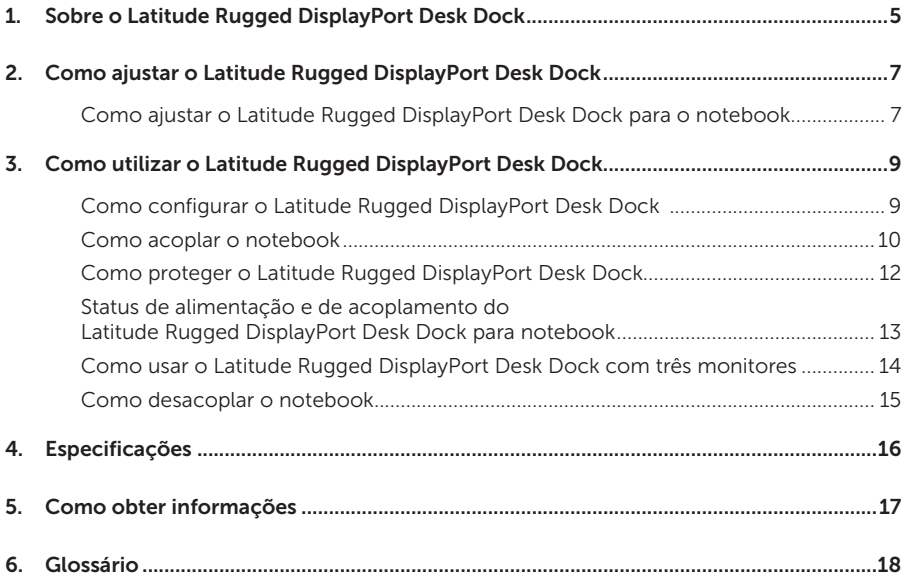

# <span id="page-4-0"></span>Sobre o Latitude Rugged DisplayPort Desk Dock

O dispositivo de acoplamento Latitude Rugged Dell DisplayPort Desk Dock suporta a família Dell Rugged de notebooks, mas não é compatível com todos os notebooks das séries anteriores. O Latitude Rugged DisplayPort Desk Dock permite ligar o notebook aos seguintes dispositivos externos:

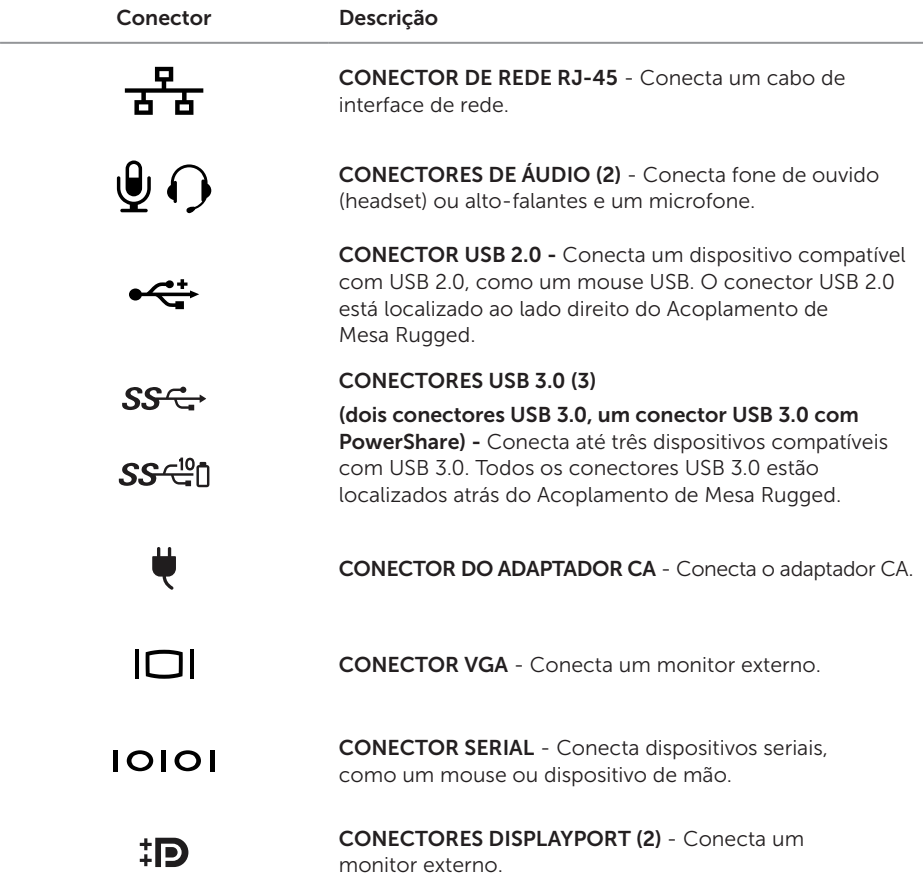

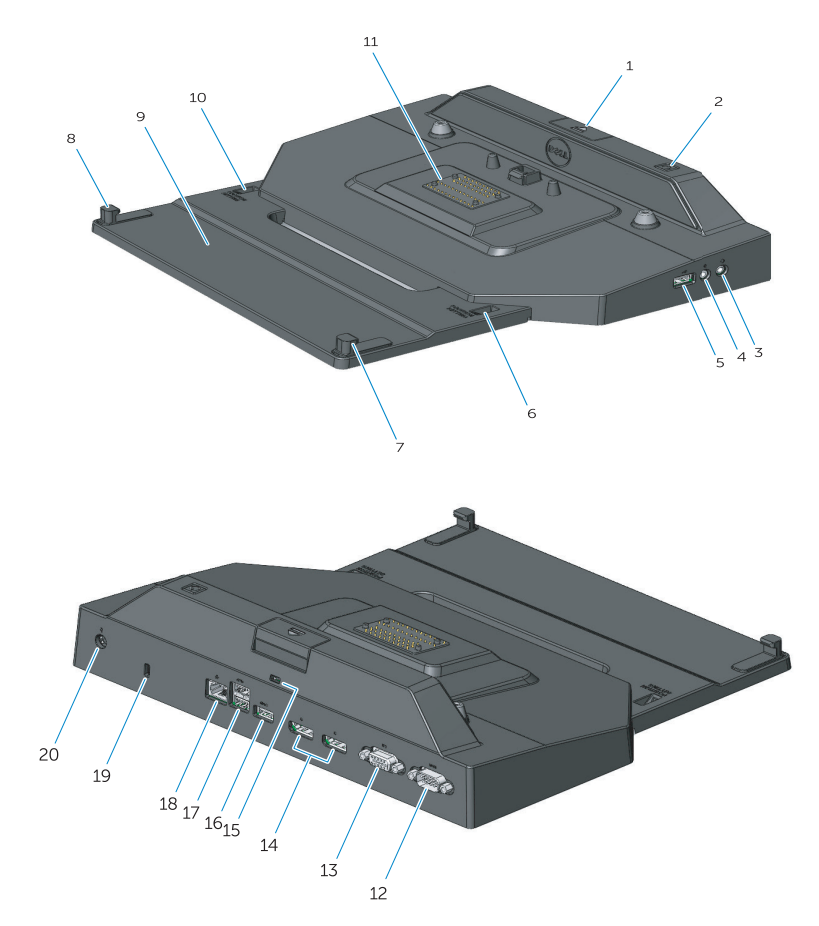

- 1. Botão ejetar
- 2. Botão liga/desliga
- 3. Conector de áudio
- 4. Conector do microfone
- 5. Conector USB 2.0
- 6. Indicador de definição de posição
- 7. Gancho frontal
- 8. Gancho frontal
- 9. Bandeja do gancho frontal
- 10. Indicador de definição de posição
- 11. Conector de acoplamento
- 12. Conector serial
- 13. Conector VGA
- 14. Conectores DisplayPort (2)
- 15. Encaixe do cabo de segurança
- 16. Conector USB 3.0 com PowerShare
- 17. Conectores USB 3.0 (2)
- 18. Conector de rede
- 19. Encaixe do cabo de segurança
- 20. Conector do adaptador CA

# <span id="page-6-1"></span><span id="page-6-0"></span>Como ajustar o Latitude Rugged DisplayPort Desk Dock

 AVISO: caso o Latitude Rugged DisplayPort Desk Dock não seja ajustado para a posição correta no notebook, podem ocorrer danos ao notebook ou ao dispositivo de acoplamento.

### Como ajustar o Latitude Rugged DisplayPort Desk Dock para o notebook

- 1 Determine a letra correta de ajuste (A, B, C, D, E) específica para o laptop:
	- A: Latitude 12 Extremo Rugged
	- B: Futuro Modelo
	- C: Latitude 14 Rugged
	- D: Futuro Modelo
	- E: Latitude 14 Rugged Extreme

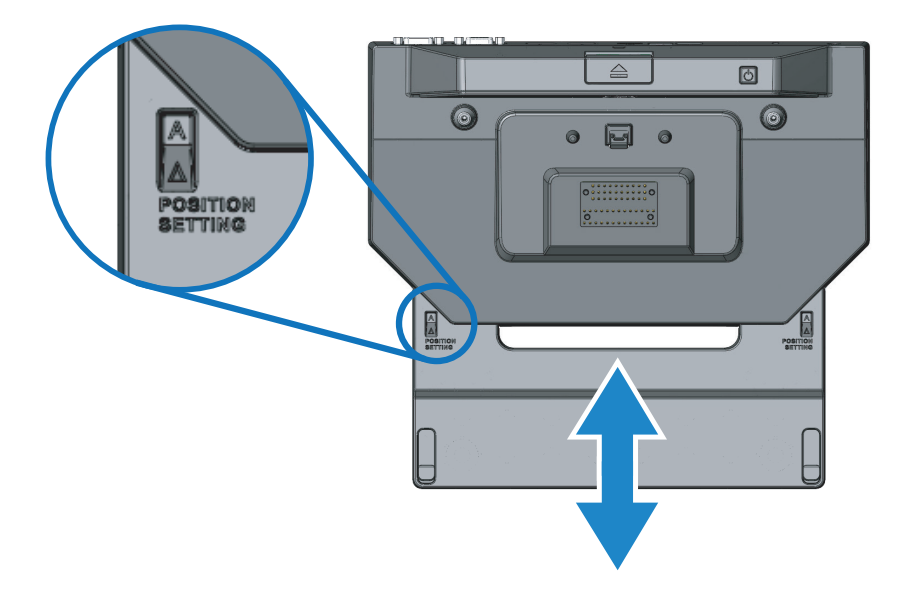

- 2 Segure o Latitude Rugged DisplayPort Desk Dock de encontro ao desktop e retire a bandeja do gancho frontal puxando pela abertura central até que a designação de letra correta esteja visível em ambas as janelas do indicador de definição de posição.
- NOTA: você deve exercer força suficiente para superar a resistência entre as definições de posição. If you adjust past your desired position setting, simply slide the Front Hook Tray in the opposite direction.

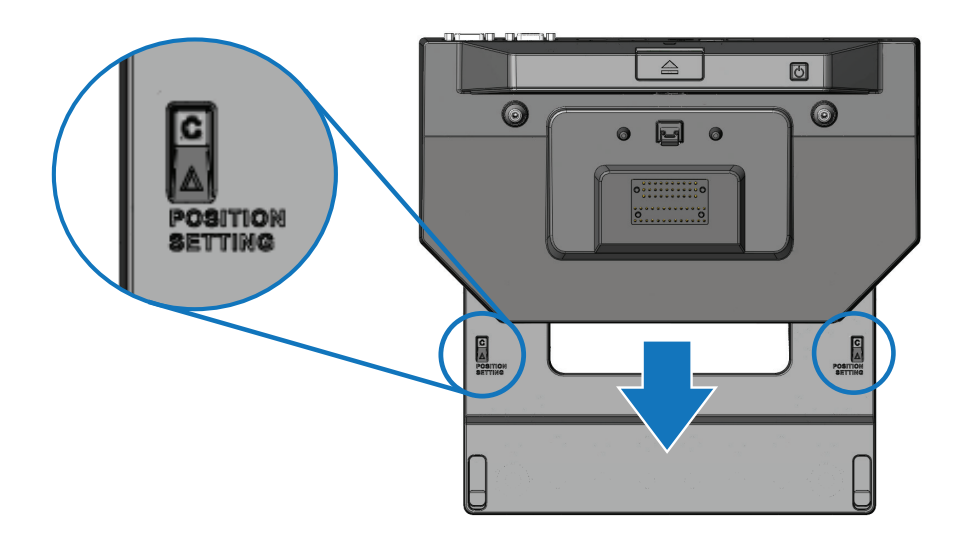

# <span id="page-8-1"></span><span id="page-8-0"></span>Como utilizar o Latitude Rugged DisplayPort Desk Dock

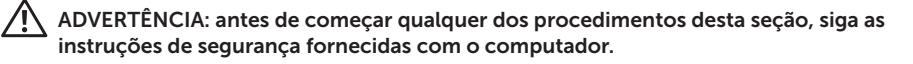

### Como configurar o Latitude Rugged DisplayPort Desk Dock

**NOTA:** se o conector do cabo do dispositivo externo possuir parafusos do tipo cabeça de "panela" ou "lentilha" (thumbscrews), aperte-os para garantir uma conexão adequada.

- 1 Conecte o cabo do dispositivo periférico ao conector apropriado no Latitude Rugged DisplayPort Desk Dock.
- 2 Conecte todos os dispositivos externos, como monitores externos, às tomadas eléctricas.

Se você conectar um monitor externo ao Latitude Rugged DisplayPort Desk Dock, você pode precisar pressionar <Fn><F8> uma ou mais vezes para alternar a imagem da tela para o local desejado. Se a tampa do laptop estiver fechada, pressione <Scroll Lck><F8> em um teclado conectado externamente para alternar a imagem.

#### Antes de acoplar pela primeir vez

Antes de conectar o notebook ao Latitude Rugged DisplayPort Desk Dock, verifique o seguinte:

- 1 Certifique-se que o Latitude Rugged DisplayPort Desk Dock foi ajustado especificamente para o seu notebook (consulte *["Como ajustar o Latitude Rugged DisplayPort Desk Dock"](#page-6-1)  [na página 7](#page-6-1)*).
- 2 Verifique se o notebook não está conectado ao Latitude Rugged DisplayPort Desk Dock (acoplado).
- **3** Lique o laptop.
- 4 Verifique se o sistema operacional do laptop concluiu o processo de configuração.
- 5 Verifique se a bateria do laptop está instalada antes de acoplar o computador.

### <span id="page-9-0"></span>Como acoplar o notebook

 AVISO: sempre use o adaptador CA da Dell que é fornecido com o Latitude Rugged DisplayPort Desk Dock. Caso use qualquer outro adaptador CA disponível no mercado, você pode danificar o Latitude Rugged DisplayPort Desk Dock ou o notebook.

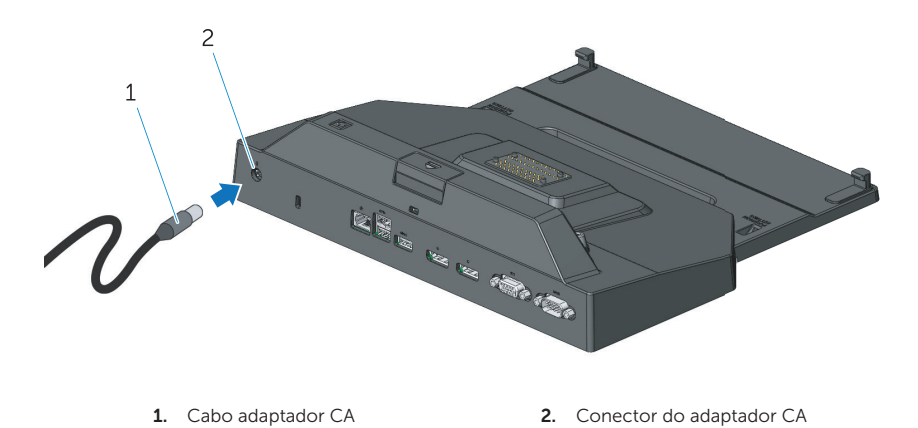

- 1 Siga as instruções em *["Antes de acoplar pela primeir vez" na página 9](#page-8-1)*.
- 2 Posicione o Latitude Rugged DisplayPort Desk Dock com espaço suficiente na frente para apoiar completamente o notebook quando acoplado a ele.

NOTA: você pode acoplar o laptop, independentemente de está ligado ou não.

3 Com a parte de trás do notebook elevada, coloque a frente do notebook no Latitude Rugged DisplayPort Desk Dock, alinhando os ganchos dianteiros com os intervalos apropriados no estojo do notebook.

<u>I</u>I

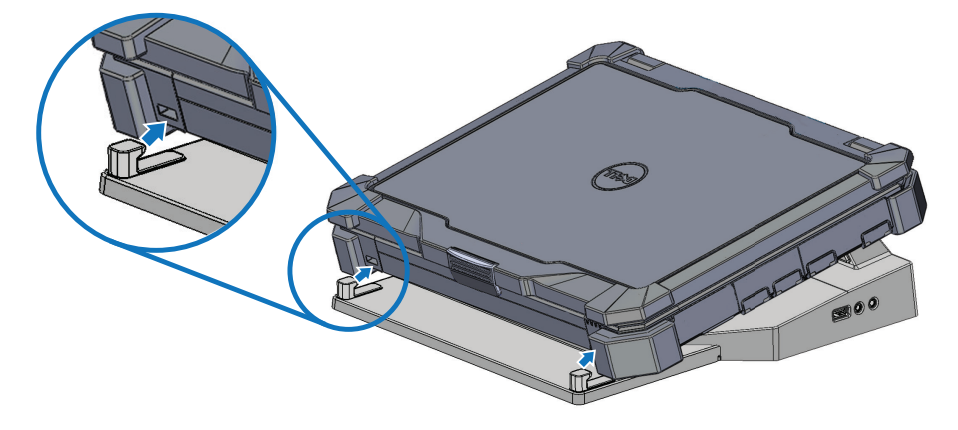

4 Abaixe a parte de trás do notebook e aplique uma leve pressão vertical na parte central traseira do notebook até encaixá-lo no conector de acoplamento.

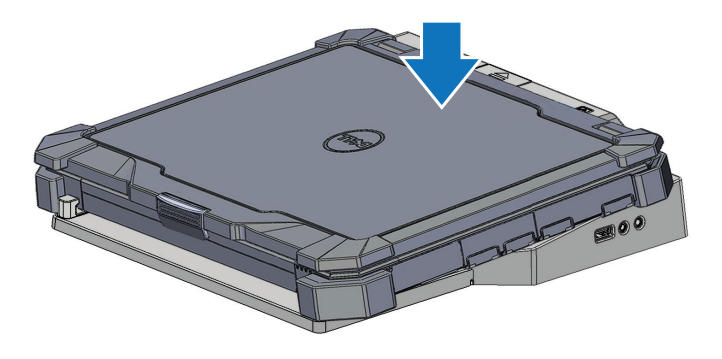

- 5 Se o laptop não estiver ligado ainda, ligue-o pressionando o botão liga/desliga seja no laptop ou no Acoplamento de Mesa Rugged.
- 6 Se o laptop não ligar ou despertar com sucesso, desacople e o reconecte.

### <span id="page-11-0"></span>Como proteger o Latitude Rugged DisplayPort Desk Dock

Dispositivos antifurto normalmente incluem um segmento de cabo de fios de metal juntamente com um dispositivo de travamento e uma chave associada (disponível em dell.com). Para obter instruções de como instalar este tipo de dispositivo antifurto, consulte a documentação que acompanha o dispositivo.

O Latitude Rugged DisplayPort Desk Dock possui os seguintes recursos de segurança:

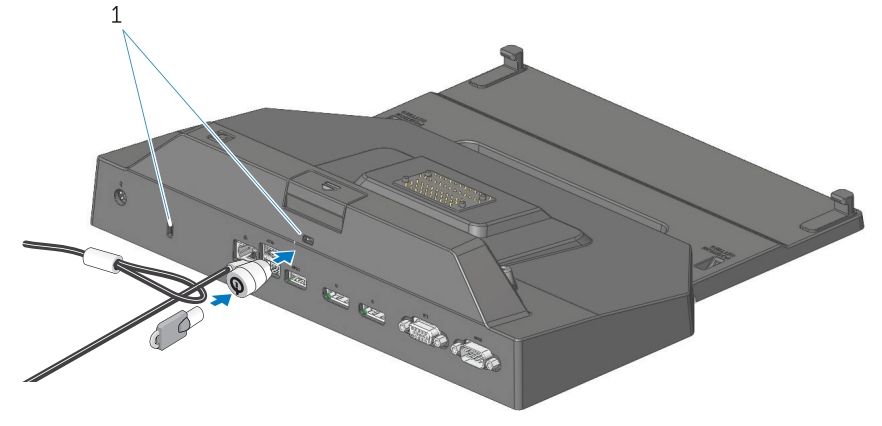

1. encaixe do cabo de segurança

 ENCAIXE DO CABO DE SEGURANÇA - Conecta um dispositivo antifurto ao Latitude Rugged Display Port Desk Dock para prender um notebook aoRugged Desk Dock.

O Latitude Rugged Tablet Desk Dock é equipado com dois encaixes para cabo de segurança, o que serve às seguintes funções:

Encaixe abaixo do botão ejetar: Previne a remoção do notebook mas exige que o cabo de segurança seja removido sempre que o notebook for acoplado/desacoplado.

Encaixe adjacente ao botão liga/desliga: Protege o acoplamento de mesa e outros equipamentos periféricos no ambiente do escritório mas não previne a remoção do notebook.

### <span id="page-12-0"></span>Status de alimentação e de acoplamento do Latitude Rugged DisplayPort Desk Dock para notebook

O botão liga/desliga do Acoplamento de Mesa Rugged é usado para ligar/desligar um laptop acoplado. A luz do botão liga/desliga indica o estado de alimentação do Latitude Rugged DisplayPort Desk Dock ou de um notebook acoplado. A luz de acoplamento no botão ejetar indica o status de alimentação CA e de encaixe do Latitude Rugged DisplayPort Desk Dock e do notebook.

A tabela a seguir mostra todas as possíveis condições de acoplamento, alimentação, estados do notebook e como essas condições são indicadas pelas luzes do botão liga/desliga e de acoplamento do Latitude Rugged DisplayPort Desk Dock:

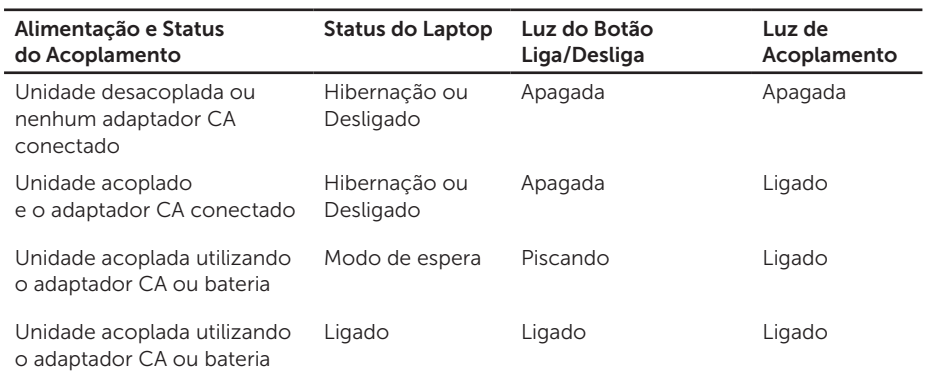

### <span id="page-13-0"></span>Como usar o Latitude Rugged DisplayPort Desk Dock com três monitores

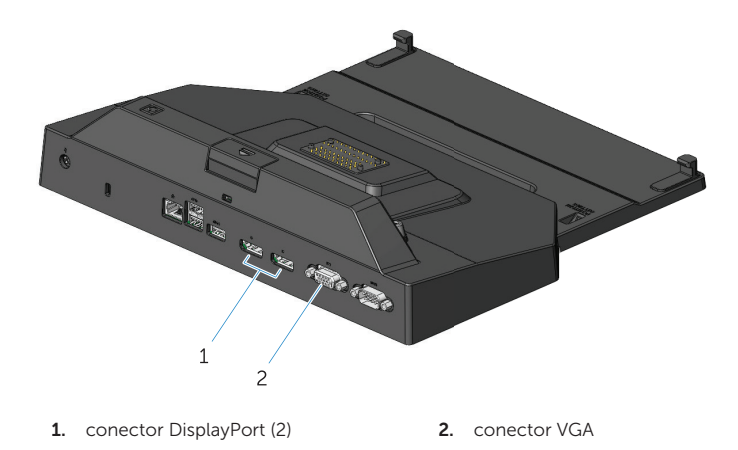

Você pode usar o Latitude Rugged DisplayPort Desk Dock para exibição em três monitores. Para habilitar este recurso, conecte até dois monitores habilitados para DisplayPort e um monitor habilitado para VGA ao Latitude Rugged DisplayPort Desk Dock. Qualquer combinação de 1, 2 ou 3 monitores pode ser usada com qualquer combinação de conectores de exibição visual disponíveis no Latitude Rugged DisplayPort Desk Dock.

**NOTA:** o Latitude Rugged DisplayPort Desk Dock pode suportar até três monitores externos (tela do notebook fechada) ou até dois monitores externos (tela do notebook aberta), simultaneamente.

### <span id="page-14-0"></span>Como desacoplar o notebook

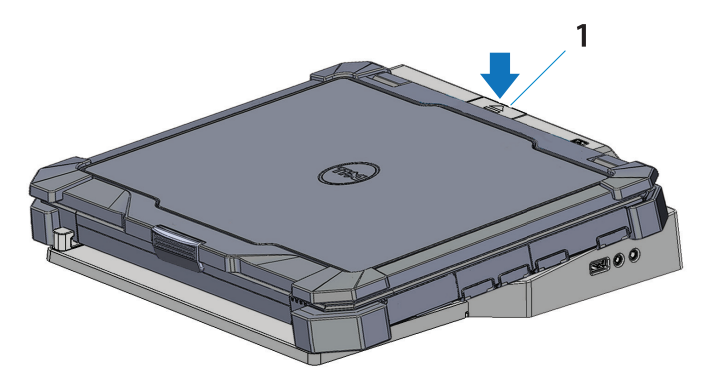

1. botão de ejetar

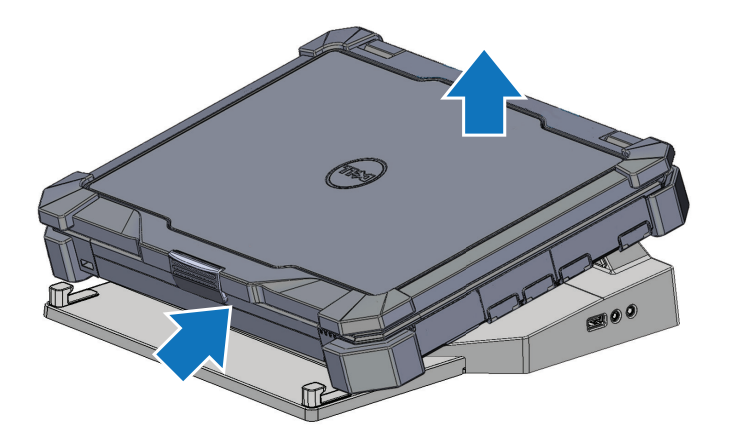

Pressione o botão ejetar para desacoplar o notebook do Latitude Rugged DisplayPort Desk Dock. Em seguida, levante a parte traseira do notebook afastando-o do Latitude Rugged DisplayPort Desk Dock e, depois, remova-o do gancho dianteiro.

# <span id="page-15-0"></span>Especificações

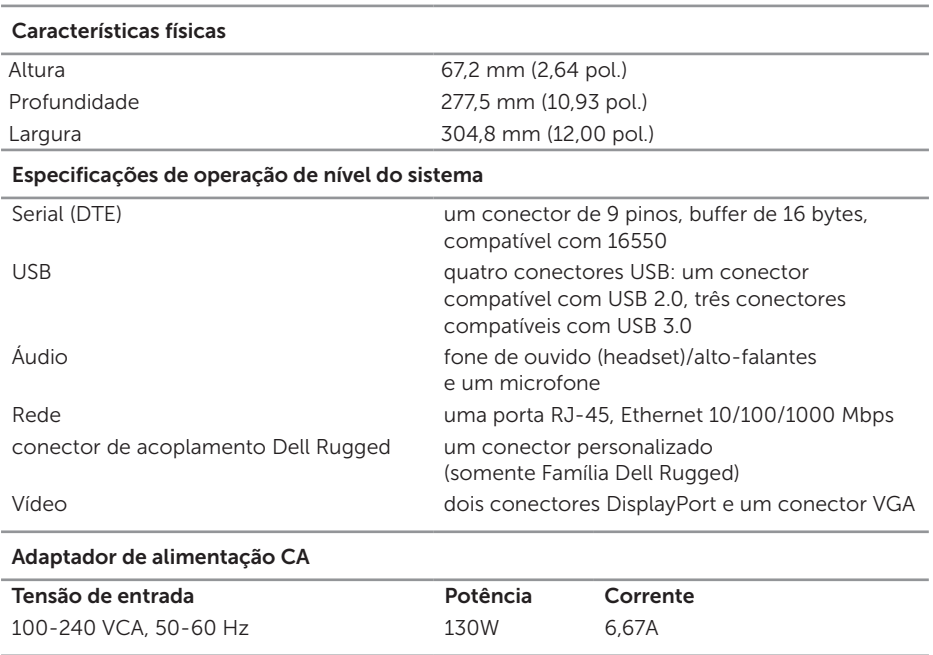

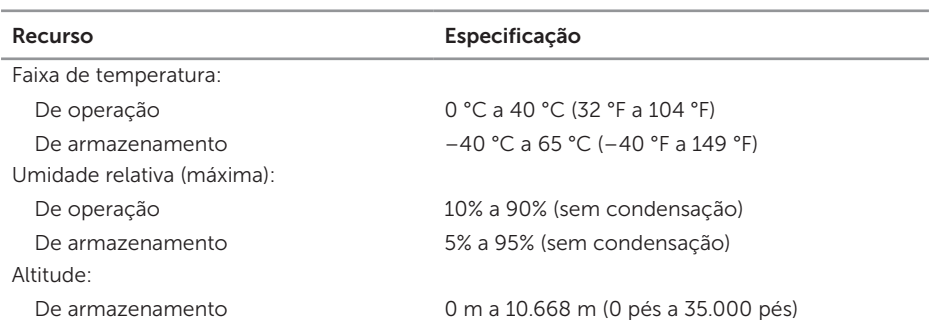

# <span id="page-16-0"></span>Como obter informações

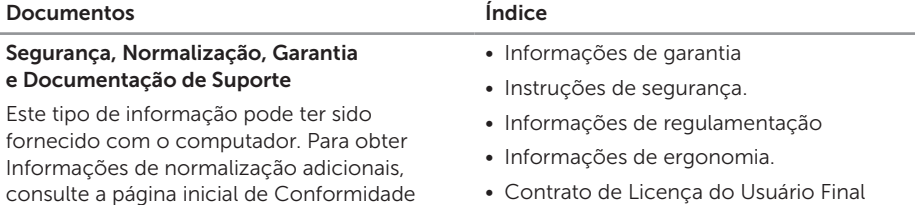

normativa em www.dell.com no seguinte local:

www.dell.com/regulatory\_compliance.

• Contrato de Licença do Usuário Final

# <span id="page-17-0"></span>Glossário

#### C

CA — corrente alternada — Forma de eletricidade que alimenta o computador ao conectar o cabo de alimentação do adaptador CA a uma tomada elétrica.

conector serial — Uma porta de E/S para a qual um dispositivo conectado envia dados, um bit de cada vez, e as portas são identificadas como portas COM (de comunicação).

#### D

DisplayPort - Um padrão de interface da Video Electronics Standards Association (VESA) usada para monitores digitais.

dispositivo de acoplamento — fornece os recursos de replicação de porta, manuseio de cabo e recursos de segurança para adaptar o laptop à área de trabalho.

#### E

 $E/S$  — entrada/saída — Operação ou dispositivo que insere e extrai dados do computador. Teclados e impressoras são dispositivos de E/S.

#### U

 $USB -$  (Universal Serial Bus [barramento serial universal]) — Interface de hardware para dispositivos de baixa velocidade, como teclado, mouse, joystick, scanner, conjunto de alto-falantes, impressora, dispositivos de banda larga (DSL e modems a cabo), dispositivos de imagem ou dispositivos de armazenamento. Os dispositivos são conectados diretamente a um soquete de 4 pinos no computador ou a um hub de várias portas que se conecta ao computador. Os dispositivos USB podem ser conectados com o computador ligado. Eles podem também ser montados juntos, em correntes tipo margarida.